# **Was ist neu**

Veröffentlicht: 2024-01-22

Während [Versionshinweise](https://docs.extrahop.com/9.5/customers/eh-release-notes/) & geben Sie einen umfassenden Überblick über unsere Release-Updates. Hier finden Sie eine Vorschau auf unsere aufregendsten Funktionen in ExtraHop 9.5.

#### **Erkennungen**

Das [Erkennungskatalog](https://docs.extrahop.com/de/9.5/eh-system-user-guide/#erkennungskatalog) E identifiziert jetzt, ob ein Erkennungstyp derzeit in Ihrer Umgebung verfügbar ist.

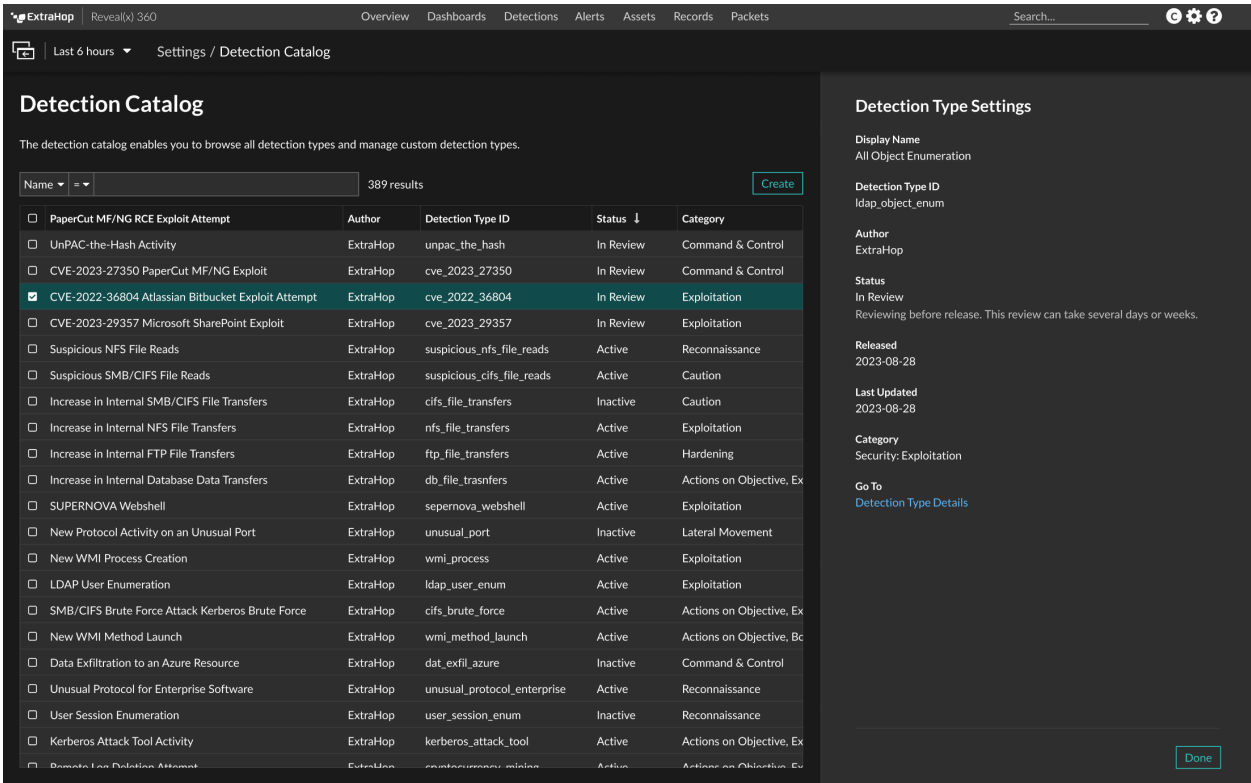

Du kannst auch [Benachrichtigungen für den Erkennungskatalog erstellen](https://docs.extrahop.com/de/9.5/detection-catalog-notification-rule) E, das Sie darüber informiert, wenn Erkennungstypen hinzugefügt oder aktualisiert werden.

# ExtraHop ہے-

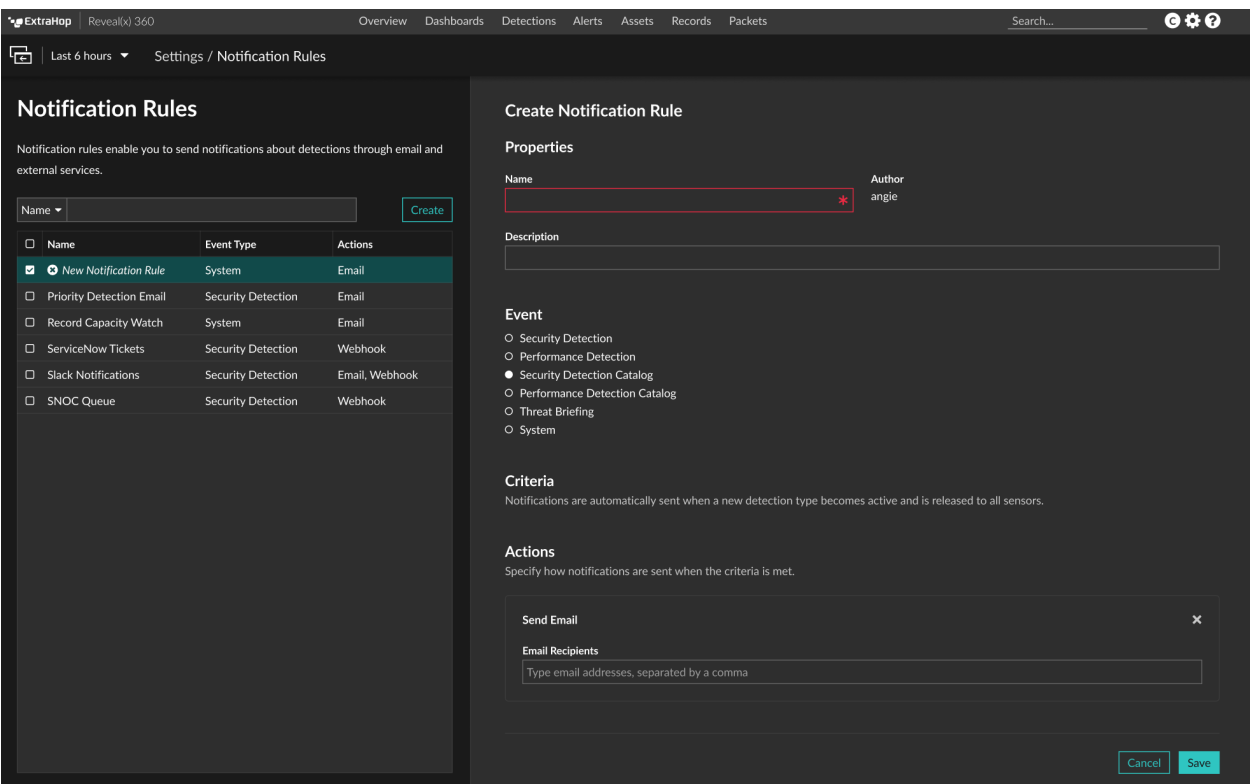

Wir haben auch eine hinzugefügt [Leitfaden zu Erkennungsaktualisierungen](https://docs.extrahop.com/de/9.5/detection-updates) E wo Sie sehen können, wann eine Erkennung hinzugefügt oder aktualisiert wird.

Sie können jetzt erstellen [Tuning-Regeln](https://docs.extrahop.com/de/9.5/eh-system-user-guide/#erkennungen-mit-optimierungsregeln-ausblenden) E die Teilnehmer nach Hostname oder Domain verstecken.

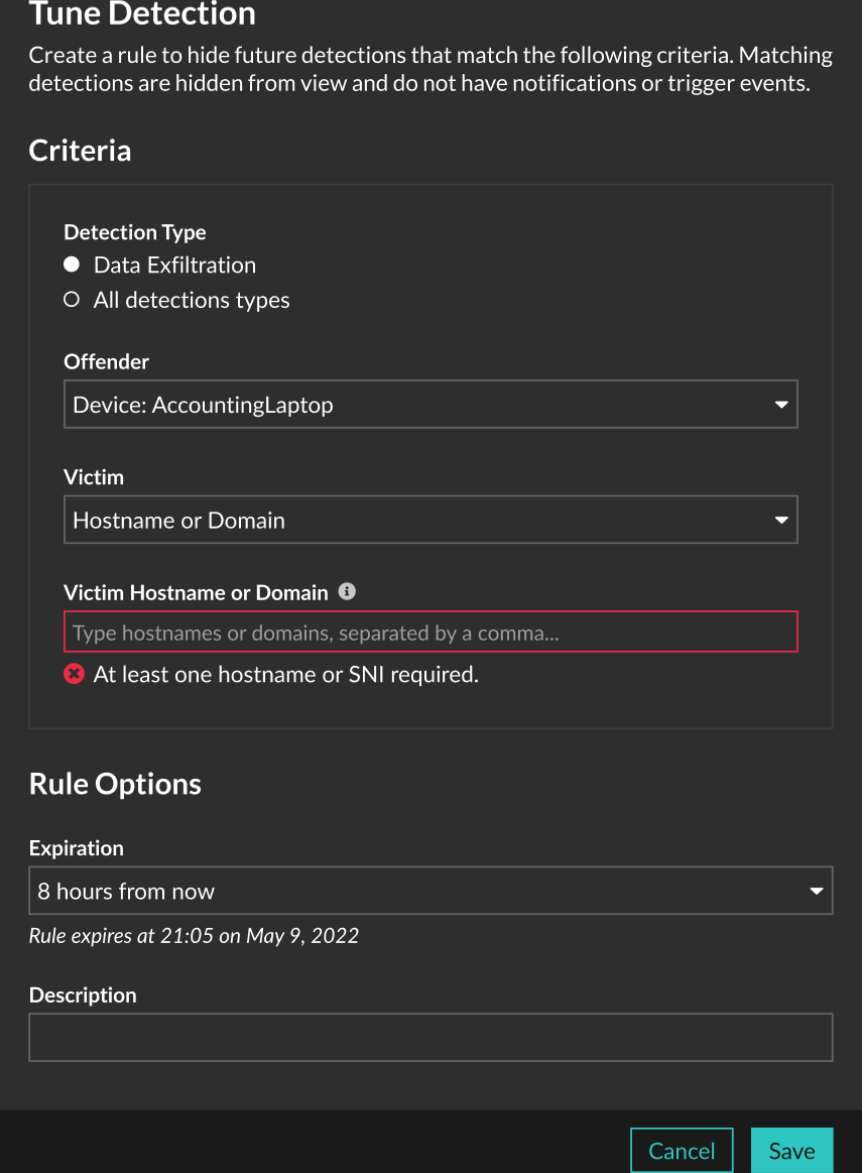

#### **Bedrohungsinformationen**

[Kuratierte Bedrohungssammlungen](https://docs.extrahop.com/de/9.5/eh-system-user-guide/#bedrohungsinformationen) E von CrowdStrike Falcon sind jetzt standardmäßig in Ihrem ExtraHop-System verfügbar. CrowdStrike-Bedrohungssammlungen benötigen keine CrowdStrike-Lizenz mehr und können mit anderen integrierten ExtraHop-Sammlungen auf dem Seite "Threat Intelligence" E.

## ExtraHop **@**

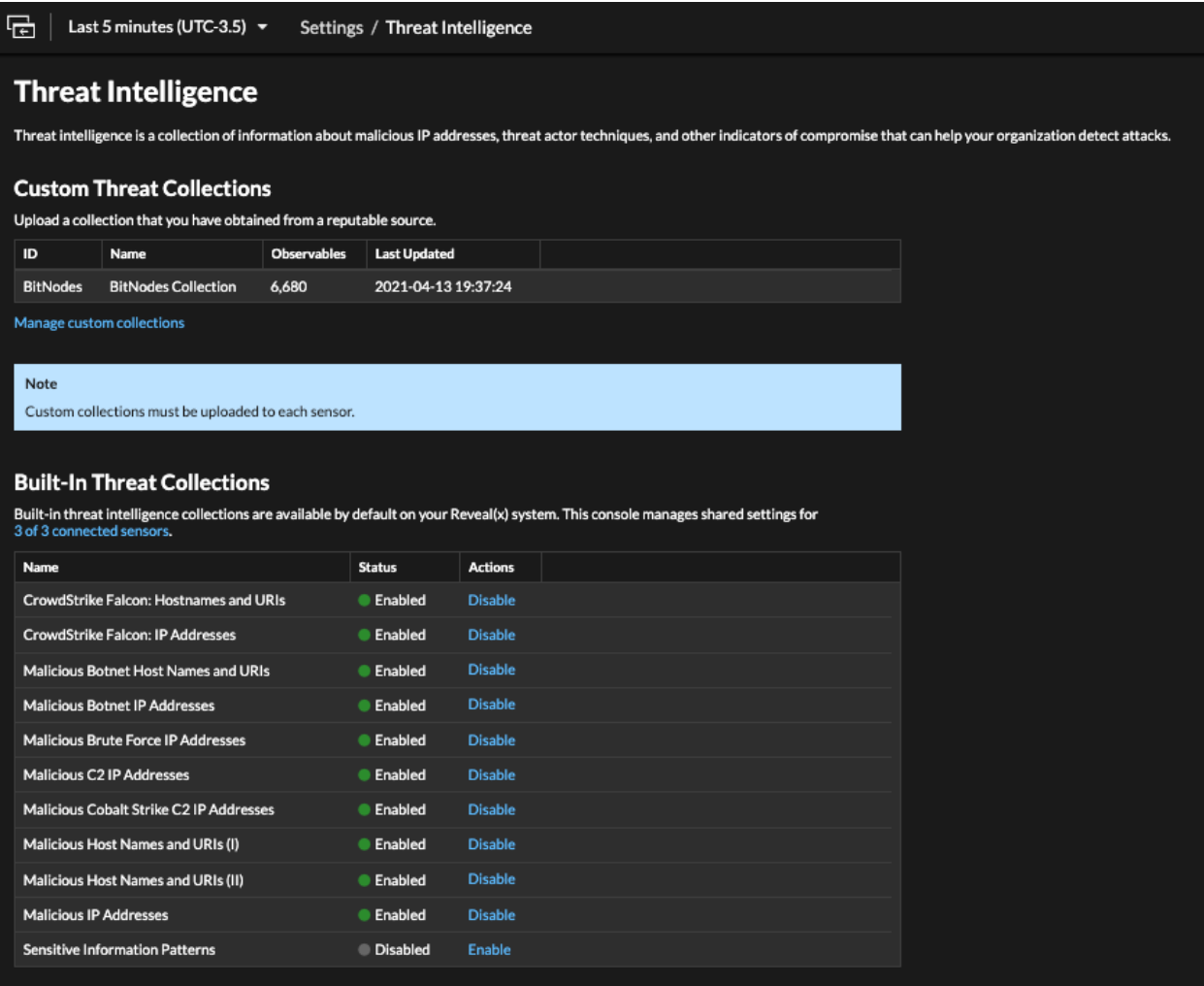

Erkennungen können jetzt [für die Triage empfohlen werden](https://docs.extrahop.com/de/9.5/eh-system-user-guide/#triage) E wenn der Hostname oder die IP-Adresse eines Teilnehmer [in einer Bedrohungssammlung referenziert](https://docs.extrahop.com/de/9.5/eh-system-user-guide/#bedrohungsinformationen) E das ist auf Ihrem System aktiviert.

Erkennungsteilnehmer, die mit verdächtigen IP-Adressen oder Hostnamen verknüpft sind, gemäß [Bedrohungsinformationen](https://docs.extrahop.com/de/9.5/eh-system-user-guide/#bedrohungsinformationen)  $\mathbb E$  sind jetzt in Erkennungen und Zusammenfassungen der Erkennungstypen gekennzeichnet. Übereinstimmungen mit Bedrohungsindikatoren mit hoher Konfidenz aus den integrierten CrowdStrike-Bedrohungssammlungen werden als bösartig eingestuft.

# ExtraHop ہے-

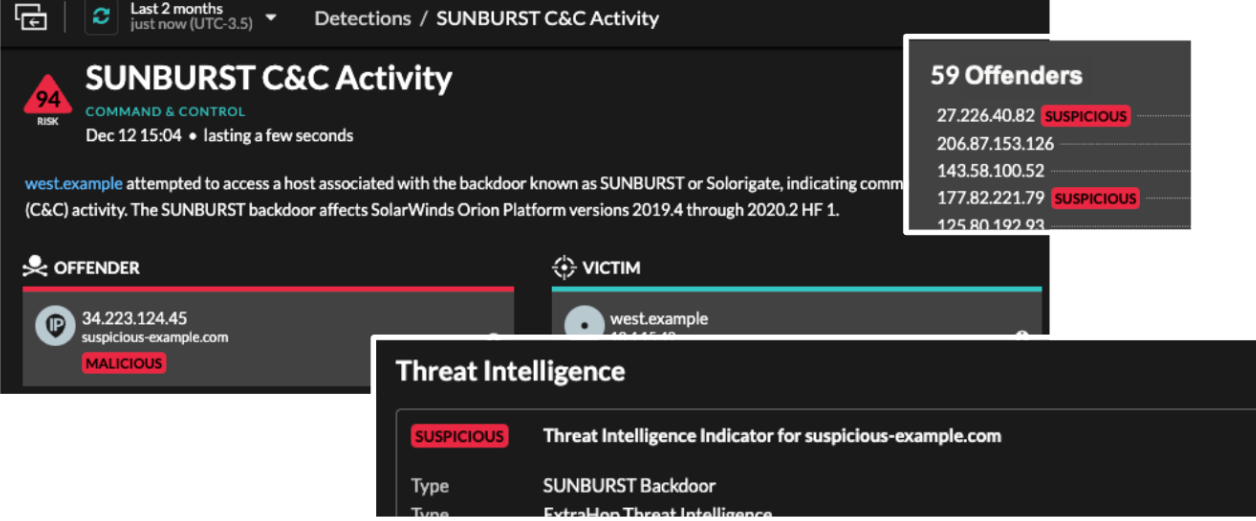

#### **Für Administratoren**

Du kannst jetzt [aktiviere CrowdStrike Falcon LogScale](https://docs.extrahop.com/de/9.5/colrecords-logscale) M wie der Recordstore. (Erfordert Reveal (x) Enterprise und eine ExtraHop-Lizenz für den LogScale Recordstore.)

### Recordstore

Configure these settings to send transaction data to a recordstore. These settings override any connected ExtraHop recordstores. To configure an ExtraHop recordstore, disable these settings and go to Connect ExtraHop Recordstore.

- O Disable recordstore settings
- Enable LogScale as the recordstore
- O Enable Splunk as the recordstore
- O Enable BigQuery as the recordstore

### **LogScale Settings**

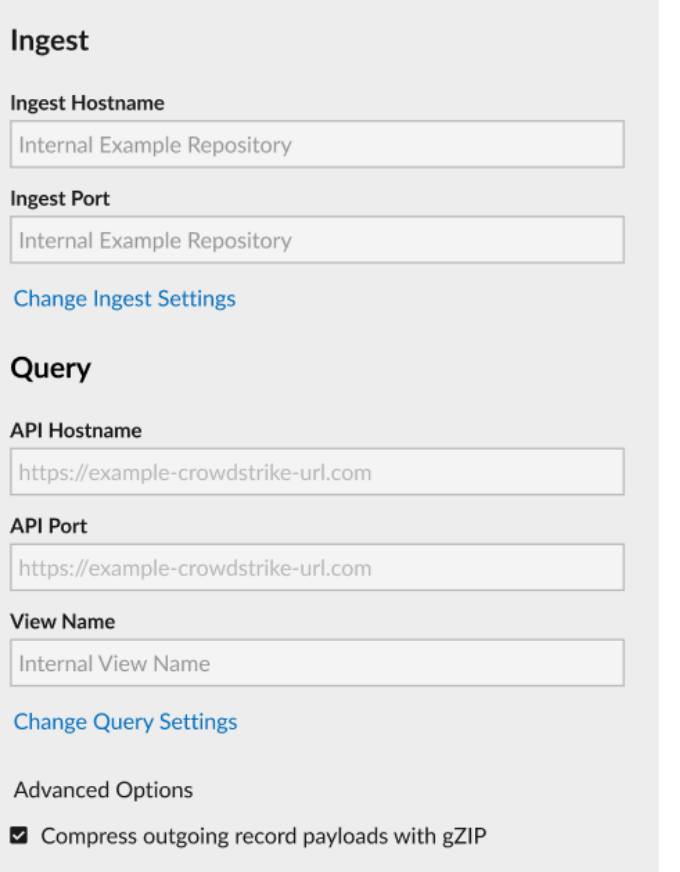

Save

Wir haben der Administrationsseite neue Charts hinzugefügt für Enthülle (x) Enterprise E und Zeige (x) 360 & die es Ihnen ermöglichen, die Anzahl der aktiven Gerät zu überwachen und sie mit Ihrem Lizenzlimit zu vergleichen. Du kannst eine Regel für Systembenachrichtigungen erstellen E um Administratoren zu benachrichtigen, wenn die Anzahl der aktiven Gerät einen bestimmten Schwellenwert erreicht.

### ExtraHop ہے۔

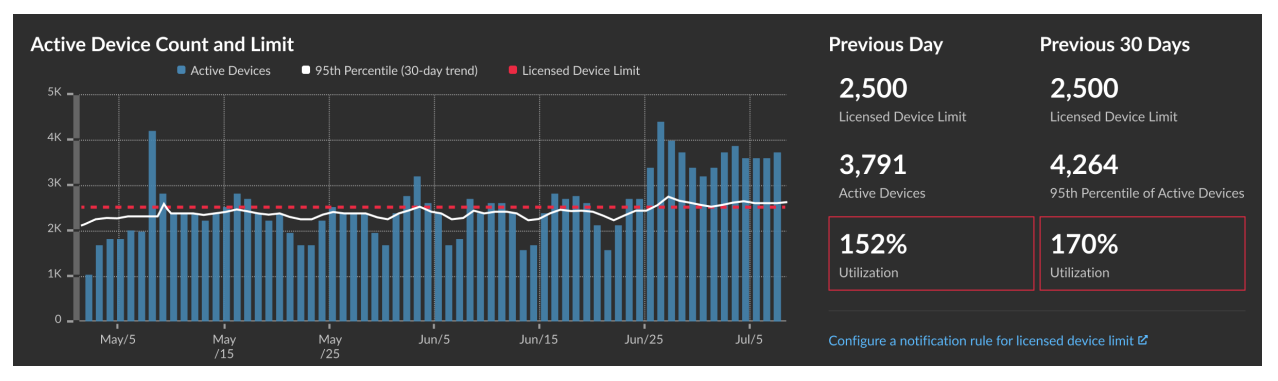

Du kannst jetzt [Laden Sie einen benutzerdefinierten Satz von IDS-Regeln auf IDS-Sensoren hoch](https://docs.extrahop.com/de/9.5/detections-upload-ids-rules) D die das ExtraHop-System in Erkennungen umwandelt, die Sie einsehen und untersuchen können.

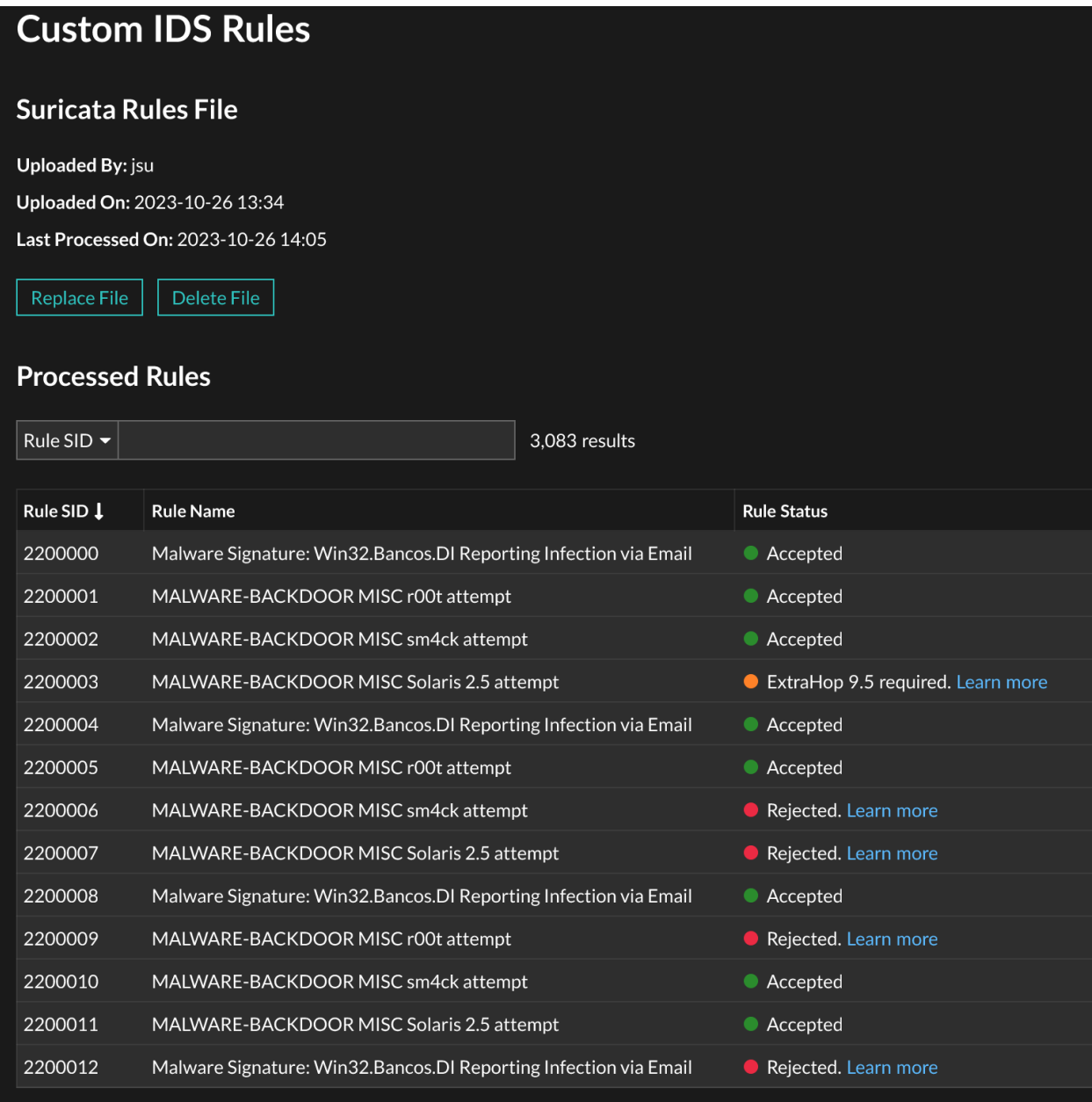

Wir [Diagramme zum Systemzustand hinzugefügt](https://docs.extrahop.com/de/9.5/system-health-overview/#datenfeed) M wo Sie Metriken für Durchsatz, Paketrate und Paketfehler nach Schnittstelle überwachen können.

# ExtraHop ہے-

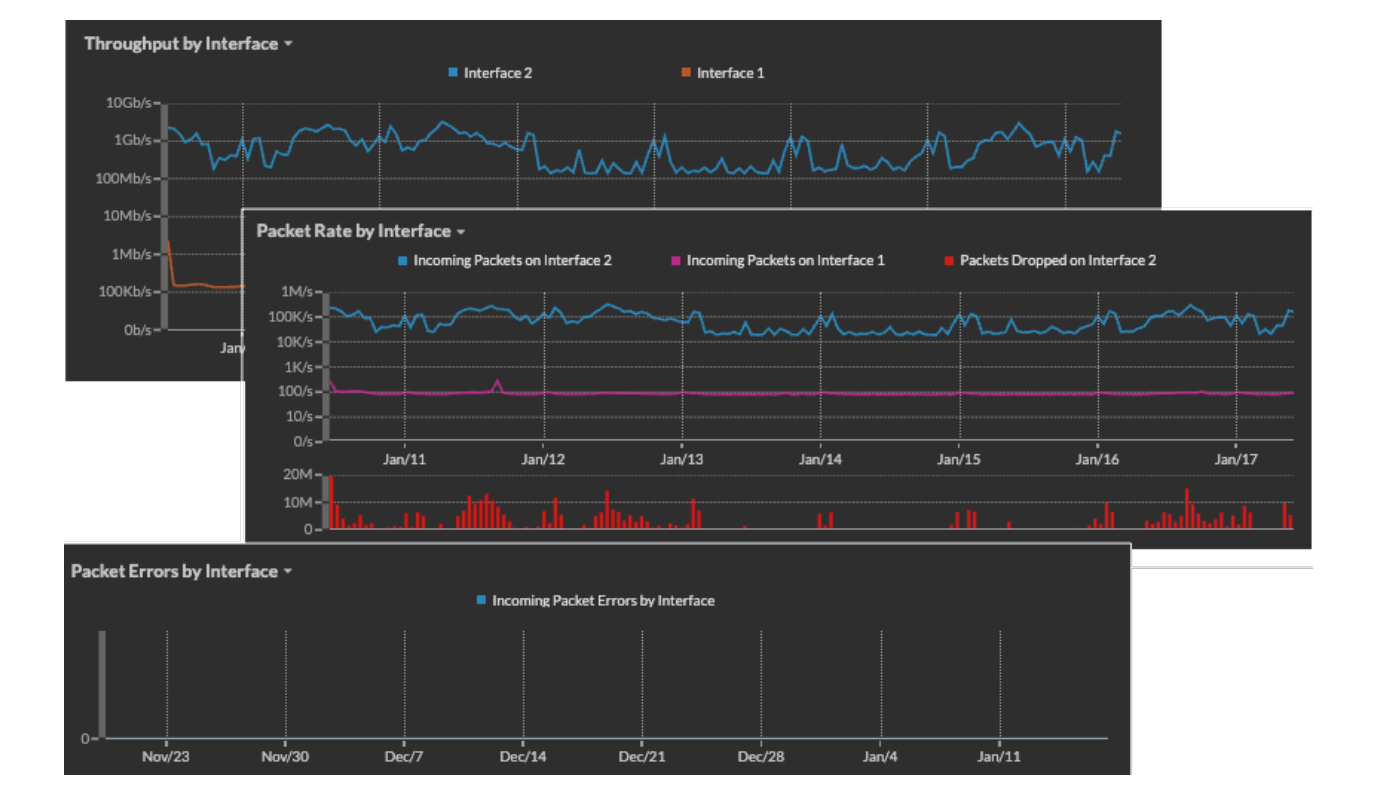